Windows 8

- 13 ISBN 9787115307187
- 10 ISBN 7115307180

出版时间:2013-5

页数:389

版权说明:本站所提供下载的PDF图书仅提供预览和简介以及在线试读,请支持正版图书。

#### www.tushu111.com

Windows 8 :HTML5 JavaScript HTML5 JavaScript HTML5 JavaScript Windows 8<br>Microsoft Design Windows 8 :HTML5 JavaScript 境下开发Microsoft Design风格的新应用程序。《Windows 8 开发权威指南:HTML5和JavaScript卷》包括 的主要内容为:Visual Studio 2012的新特性、Microsoft Design新特性、HTML5和JavaScript概述及新特性 HTML5 JavaScript Microsoft Design Blank App Microsoft Design FTM<br>Script Microsoft Design Grid App Microsoft Design Split App Microsoft Design JavaScript Microsoft Design Grid App<sup>X</sup> Microsoft Design Split App Microsoft Design The HTML5 Windows 8 Microsoft Design Windows 8

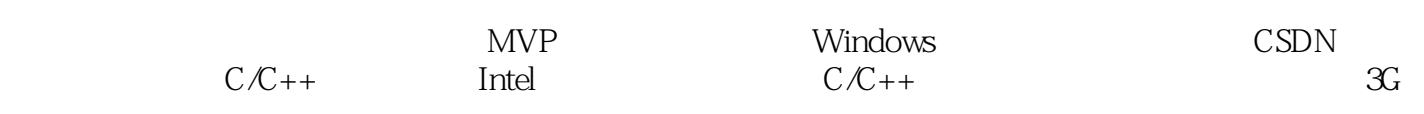

1 Visual Studio 2012 1 1.1 Windows 8 1  $1.1.1$   $1.1.2$   $1.1.3$   $1.1.2$   $1.1.3$   $1.1.3$   $1.1.3$   $1.1.3$   $1.1.3$   $1.1.3$   $1.1.3$   $1.1.3$   $1.1.3$   $1.1.3$   $1.1.3$   $1.1.3$   $1.1.3$   $1.1.3$   $1.1.3$   $1.1.3$   $1.1.3$   $1.1.3$   $1.1.3$   $1.1.3$   $1.1.3$   $1.1.3$   $1.1.3$   $1.1.$  $1.1.2$   $*$   $*$   $Windows 8 1$  $1.1.3$  6 1.2 Visual Studio 2012 6  $\begin{array}{ccc} 1.21 & 7 \\ 1.22 & 7 \end{array}$  $1.2.2$ 1.3 Microsoft Design 9 1.3.1 9 1.32 10 1.33 10 1.34 UI 10 1.3.5 应用使用磁贴而非图标 11 1.36 12 1.3.7 Windows 12 1.4 Visual Studio  $2012$  12 1.4.1 Windows Microsoft Design 12 1.4.2 Visual Studio IDE 13 1.4.3 15 1.4.4 **Team Foundation Server 16** 1.4.5 ASP.NET 4.5 Web 18 1.46 20 2 HTML5 JavaScript 23  $2.1$  HTML  $5$   $23$  $2.1.1$  HTML5 23  $21.2$   $24$ 2.1.3 type 24  $21.4$  (canvas)  $24$  $21.5$  video audio  $24$  $21.6$  25  $21.7$   $25$ 2.2 JavaScript 25 2.2.1 JavaScript 25 2.2.2 JavaScript 27 2.2.3 JavaScript 27 2.3 IE10 CSS3 33 2.3.1 CSS3 33 2.3.2 CSS3 38 2.3.3 CSS3 40 2.3.4 CSS3 43 2.3.5 IE 10 51 2.4 HTML5 57 24.1 HTML5 57 24.2 HTML5 58 2.4.3 HTML5 60  $244$  63

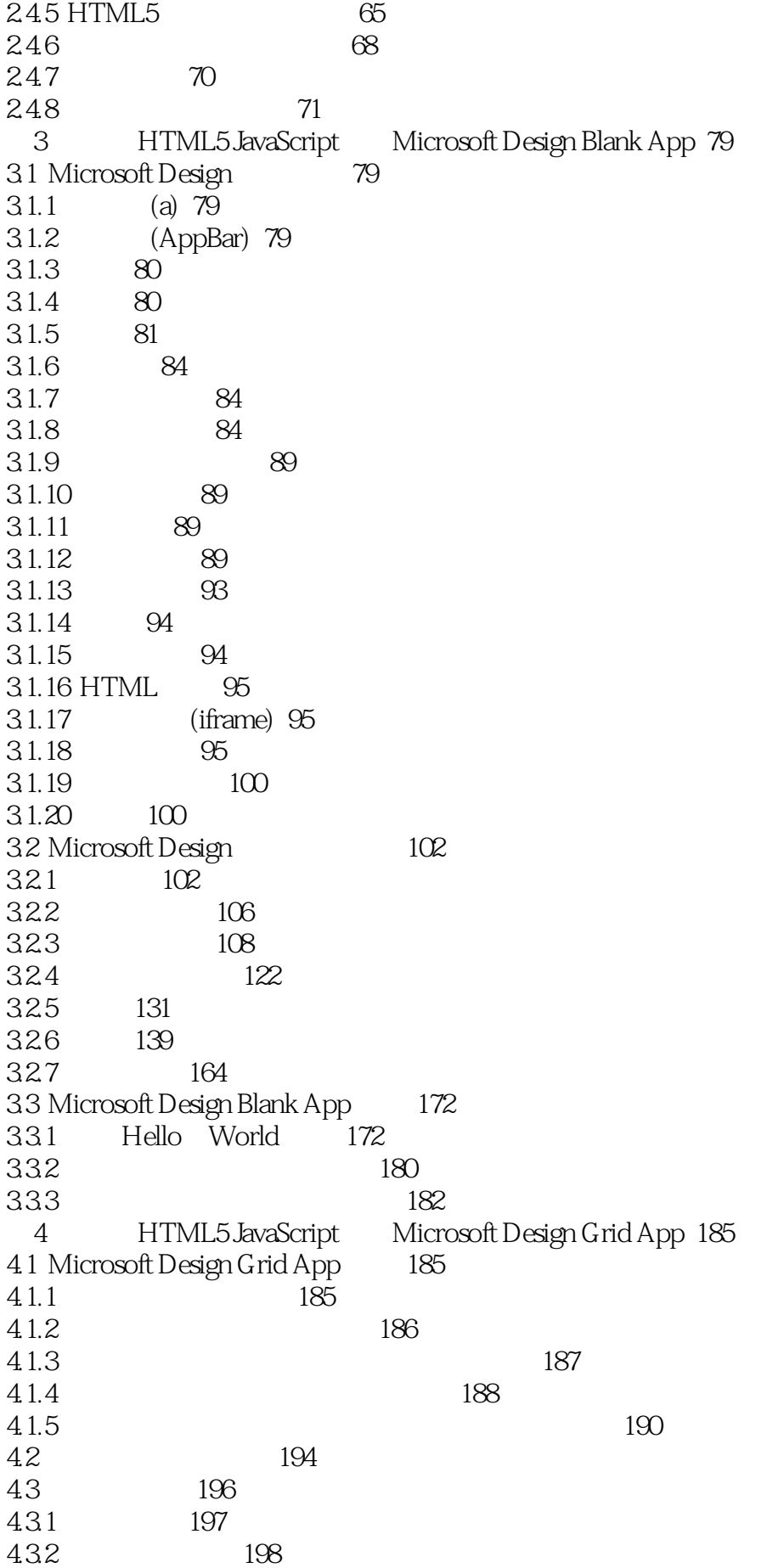

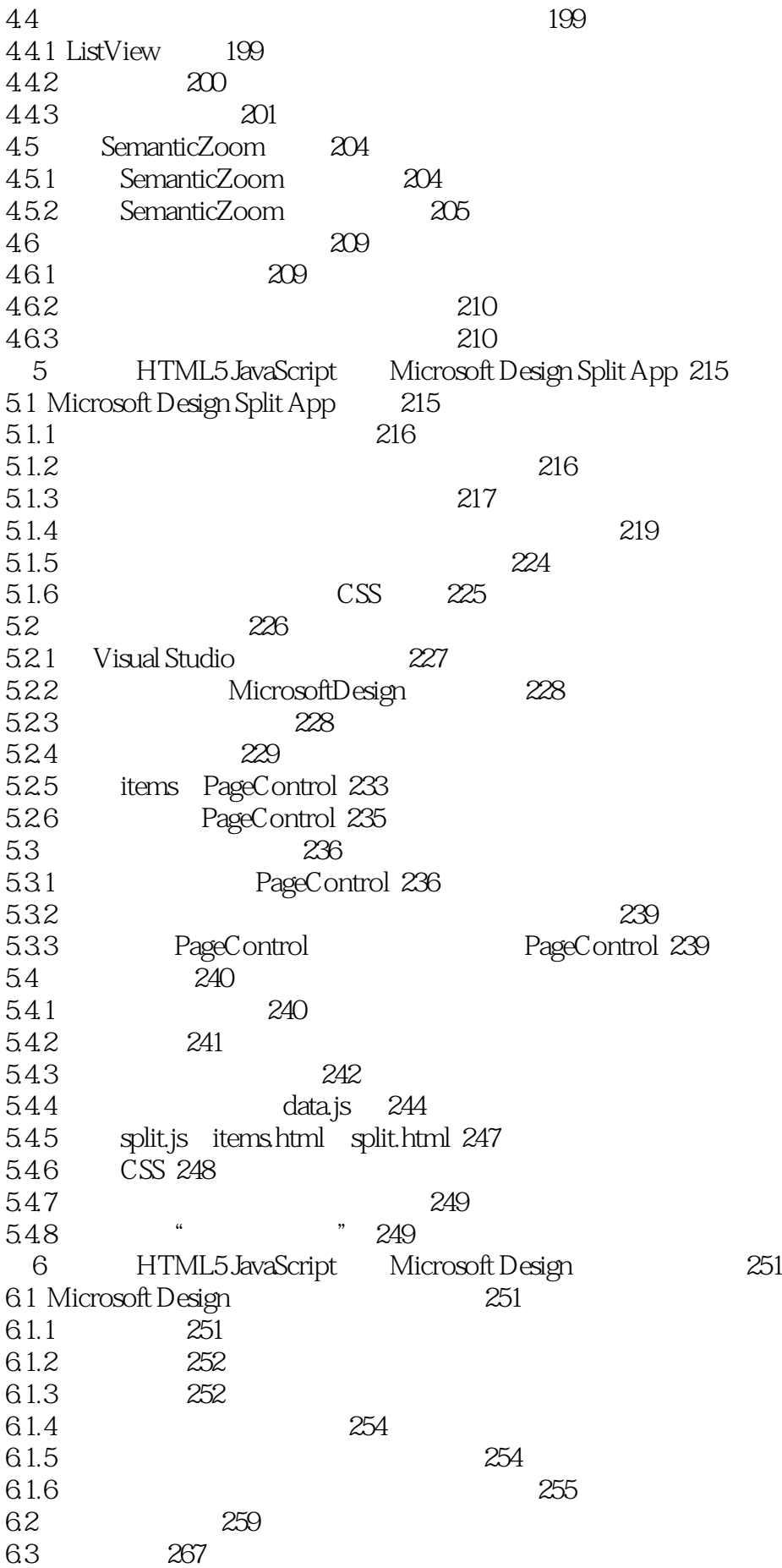

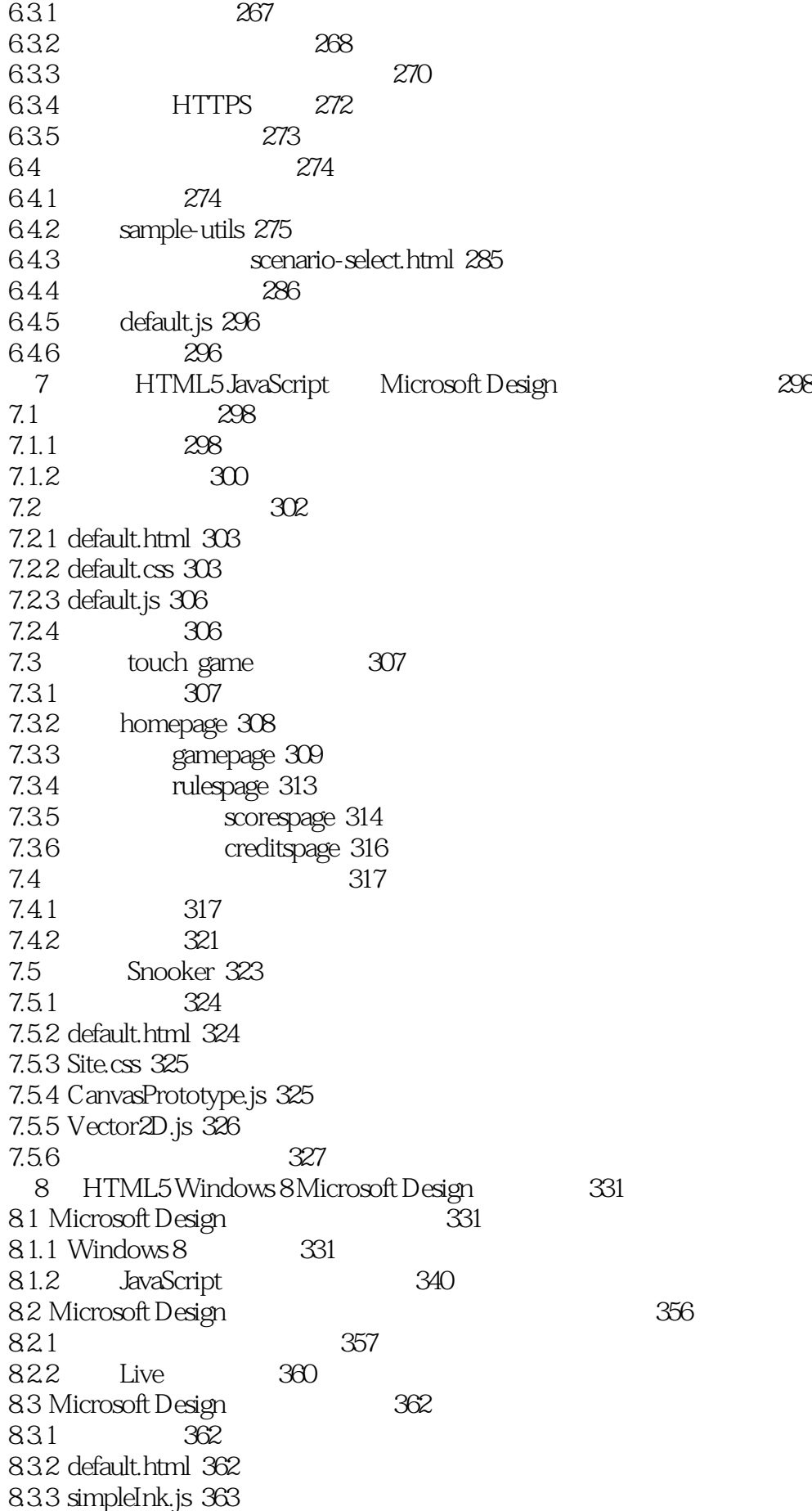

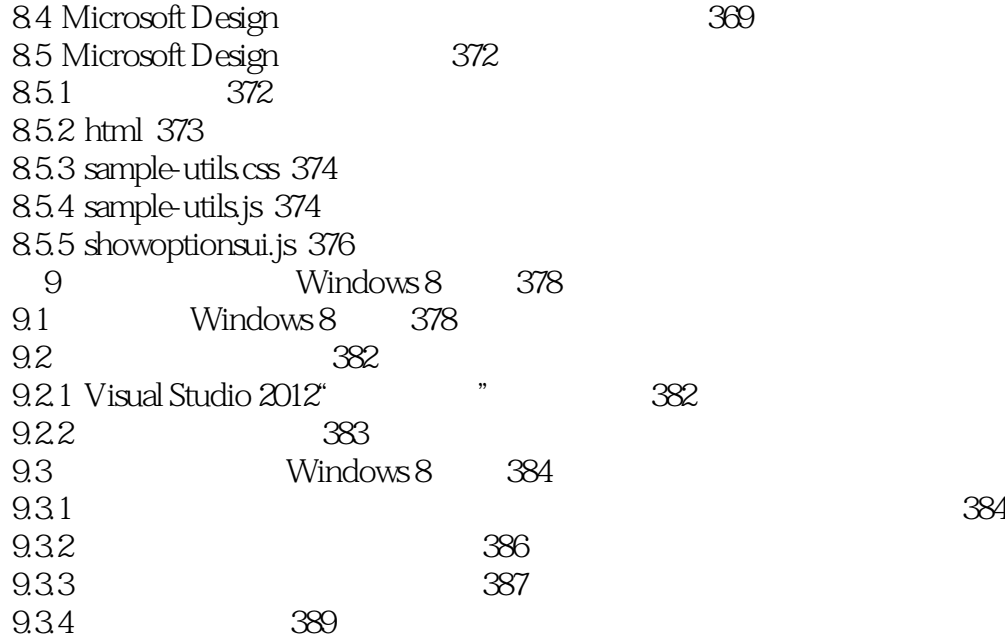

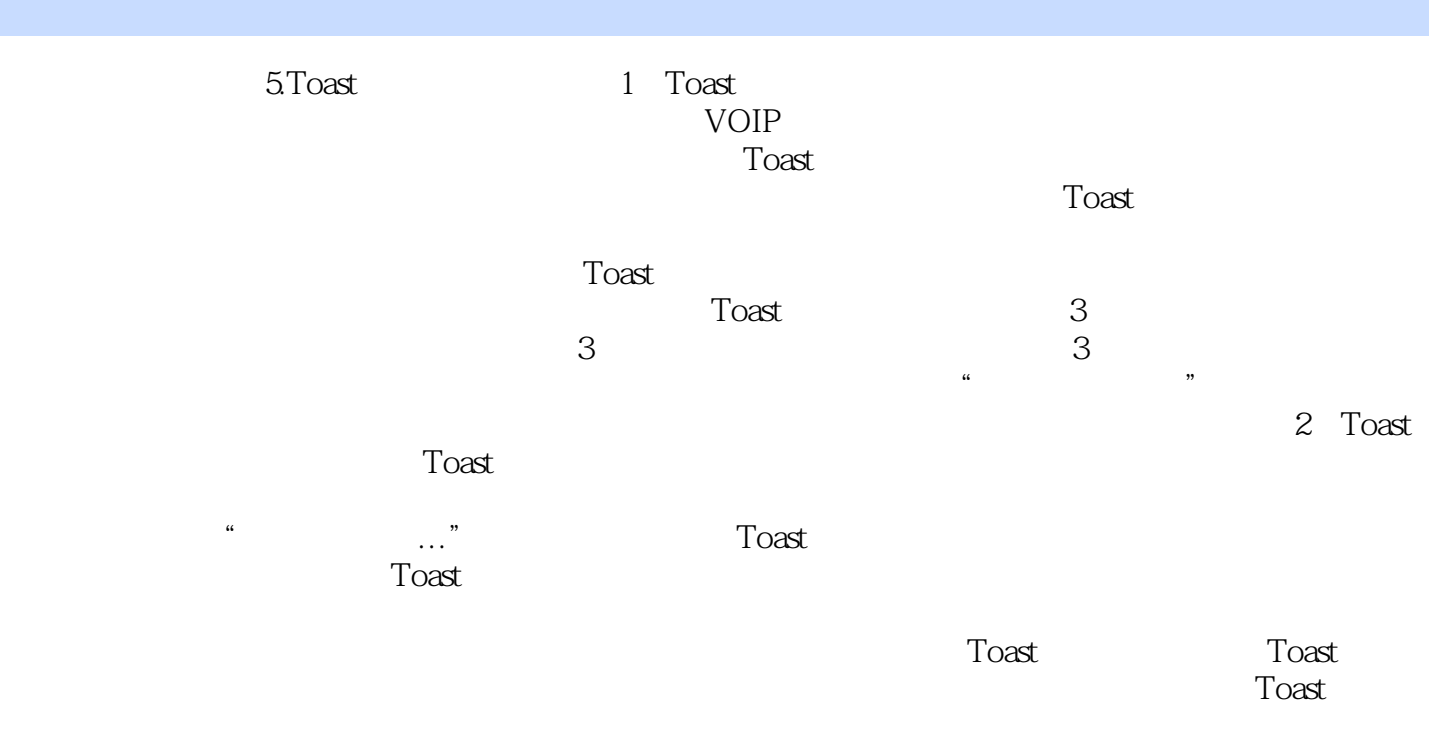

PushNotificationReceived

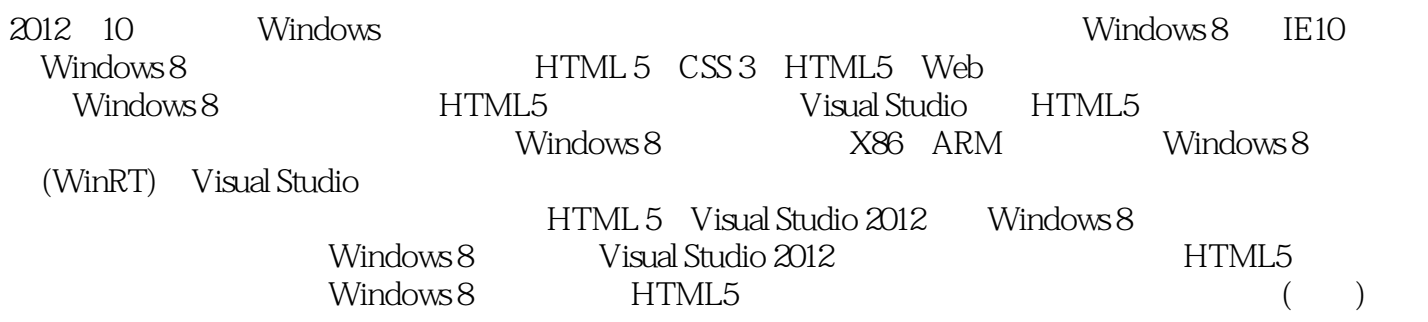

 $(+)$  Windows 8 HTML5 JavaScript HTML5 JavaScript Windows 8 UI UI APP

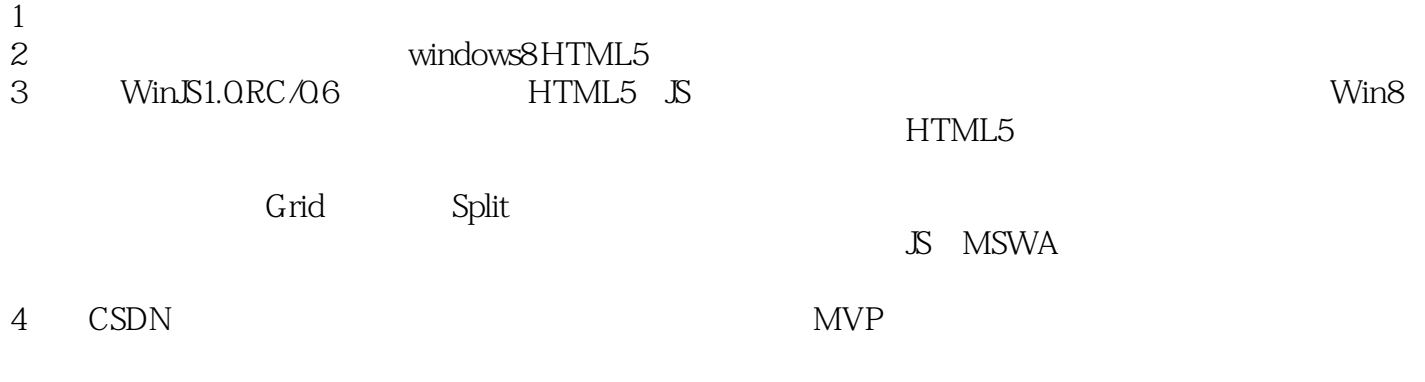

 $5$ 

本站所提供下载的PDF图书仅提供预览和简介,请支持正版图书。

:www.tushu111.com